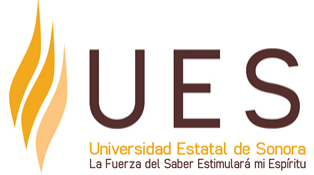

# **Universidad Estatal de Sonora Secuencia Didáctica**

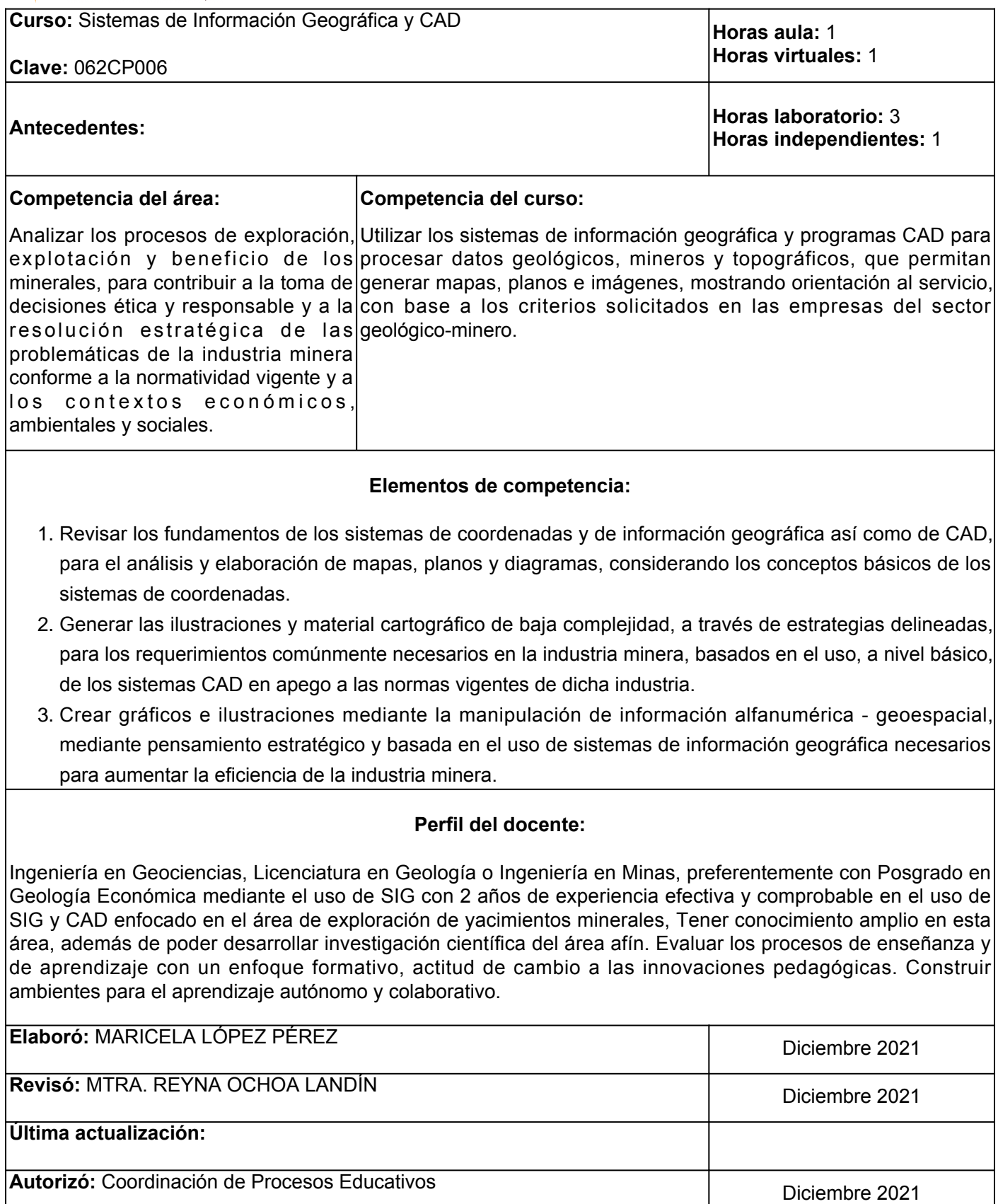

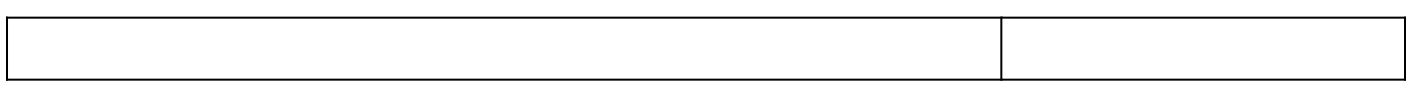

**Elemento de competencia 1:** Revisar los fundamentos de los sistemas de coordenadas y de información geográfica así como de CAD, para el análisis y elaboración de mapas, planos y diagramas, considerando los conceptos básicos de los sistemas de coordenadas. **Competencias blandas a promover:** Análisis de problemas **EC1 Fase I: Sistemas de información geográfica y CAD. Contenido:** Conceptos y definiciones básicas de sistemas de información geográfica y CAD. **EC1 F1 Actividad de aprendizaje 1: Mapa mental Tipo de actividad: sobre los sistemas de información geográfica y sistemas CAD** Diseñar, en el aula, un mapa mental sobre los sistemas de información geográfica y CAD, con base en la información proporcionada por el facilitador sobre qué son y cómo nos permiten ser más eficientes en nuestras actividades de trabajo. Revisar, de forma independiente, los materiales de apoyo del apartado de recursos y realizar un resumen sobre la información obtenida, investigar en sitios con sustento académico para dar soporte a la actividad. 2 hrs. Aula 3 hrs. Virtuales 1 hr. Independiente Aula (X) Virtuales (X) Laboratorio ( ) Grupal ( ) Individual (X) Equipo ( ) Independientes (X) **Recursos:** • Video: Saint Michael. (2012). [05 Cartografía](https://www.youtube.com/watch?v=Yvjova55Hes) • Software sugerido para mapa mental: [CANVA](https://www.canva.com/) **Criterios de evaluación de la actividad:** • [Rúbrica de mapa mental](http://www.ues.mx/Docs/oferta_educativa/Rubricas/26_Rubrica_Mapa_mental.pdf) ● [Rúbrica de resumen](http://www.ues.mx/Docs/oferta_educativa/Rubricas/Resumen.pdf) **EC1 F1 Actividad de aprendizaje 2: Resumen Tipo de actividad: sobre los sistemas de coordenadas** Redactar un resumen sobre las definiciones básicas de los sistemas de coordenadas a partir de la información proporcionada por el facilitador. Analizar, de forma independiente, los materiales del apartado de recursos para complementar el resumen. 2 hrs. Aula 1 hr. Independiente Aula (X) Virtuales ( ) Laboratorio ( ) Grupal ( ) Individual (X) Equipo ( ) Independientes (X) **Recursos:** • Saint Michael. (2012). [06 Coordenadas](https://www.youtube.com/watch?v=MmgsSD1am9w) • INEGI. (2014). [Sistemas de coordenadas](https://www.inegi.org.mx/inegi/spc/doc/internet/sistema_de_coordenadas.pdf) **Criterios de evaluación de la actividad:** [Rúbrica de resumen](http://www.ues.mx/Docs/oferta_educativa/Rubricas/Resumen.pdf) **EC1 Fase II: Interface de un sistema CAD Contenido:** Interface del usuario de un sistema CAD, configuración de las propiedades y unidades de un proyecto y las diferentes herramientas que se utilizan para crear un dibujo. **EC1 F2 Actividad de aprendizaje 3: Esquema gráfico sobre la interface de un CAD** Elaborar un esquema gráfico, de forma individual, sobre cómo exportar la interface de un CAD, a partir de la explicación por parte del facilitador en el aula sobre como acceder al software y cómo exportarlo. **Tipo de actividad:**  $(X)$  Virtuales ( ) Laboratorio  $(X)$ Grupal ( ) Individual (X) Equipo ( ) Independientes ( ) **Recursos:** • Autodesk Inc. 82021). <u>[The Hitchhiker´s Guide to](https://help.autodesk.com/view/ACD/2022/ENU/?guid=GUID-2AA12FC5-FBB2-4ABE-9024-90D41FEB1AC3)</u> [AutoCAD](https://help.autodesk.com/view/ACD/2022/ENU/?guid=GUID-2AA12FC5-FBB2-4ABE-9024-90D41FEB1AC3). Autodesk Help.

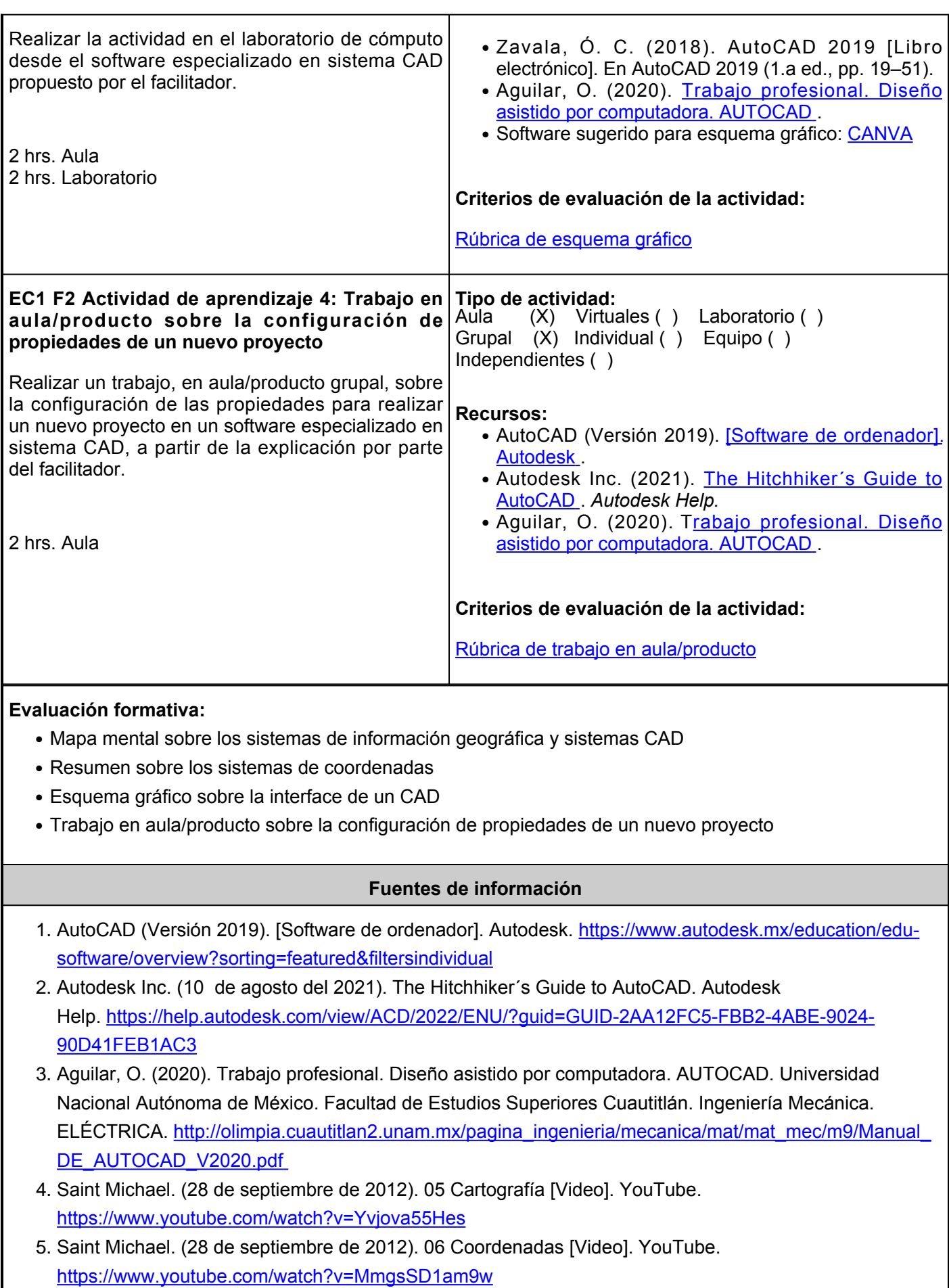

- 6. INGEI. (2014). Sistemas de coordenadas. Instituto Nacional de Estadística y Geografía. [https://www.inegi.org.mx/inegi/spc/doc/internet/sistema\\_de\\_coordenadas.pdf](https://www.inegi.org.mx/inegi/spc/doc/internet/sistema_de_coordenadas.pdf)
- 7. Zavala, Ó. (2018). AutoCAD 2019 [Libro electrónico]. En AutoCAD 2019 (1.a ed., pp. 19–51). Alianza Editorial.

**Elemento de competencia 2:** Generar las ilustraciones y material cartográfico de baja complejidad, a través de estrategias delineadas, para los requerimientos comúnmente necesarios en la industria minera, basados en el uso, a nivel básico, de los sistemas CAD en apego a las normas vigentes de dicha industria.

### **Competencias blandas a promover:** Pensamiento Estratégico

### **EC2 Fase I: Creación y edición de dibujos**

**Contenido:** Ubicación y manejo de las herramientas que se utilizan para la edición de dibujo, creación y edición de propiedades de layers en sistema CAD y una breve introducción de los elementos que debe llevar un plano.

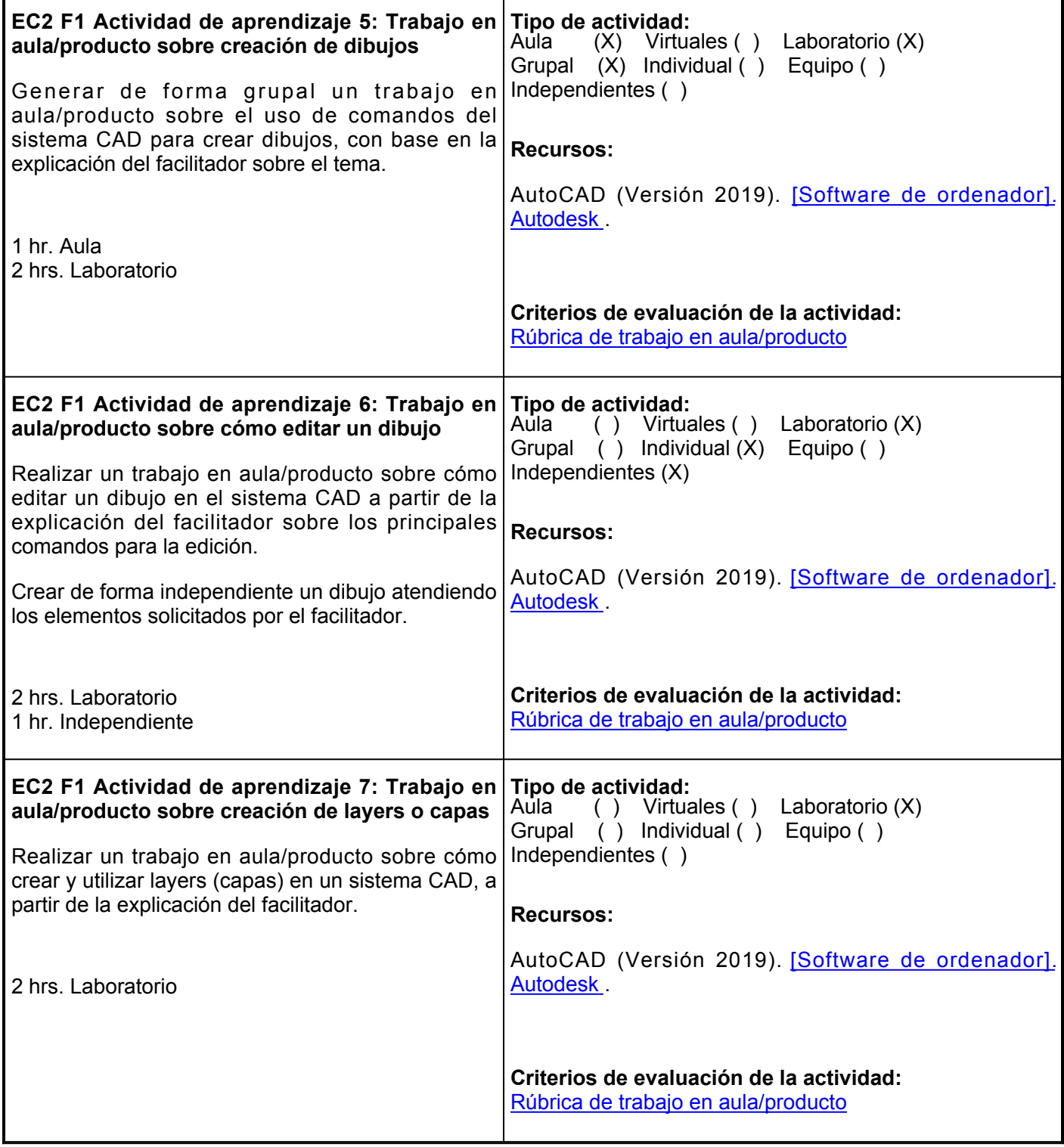

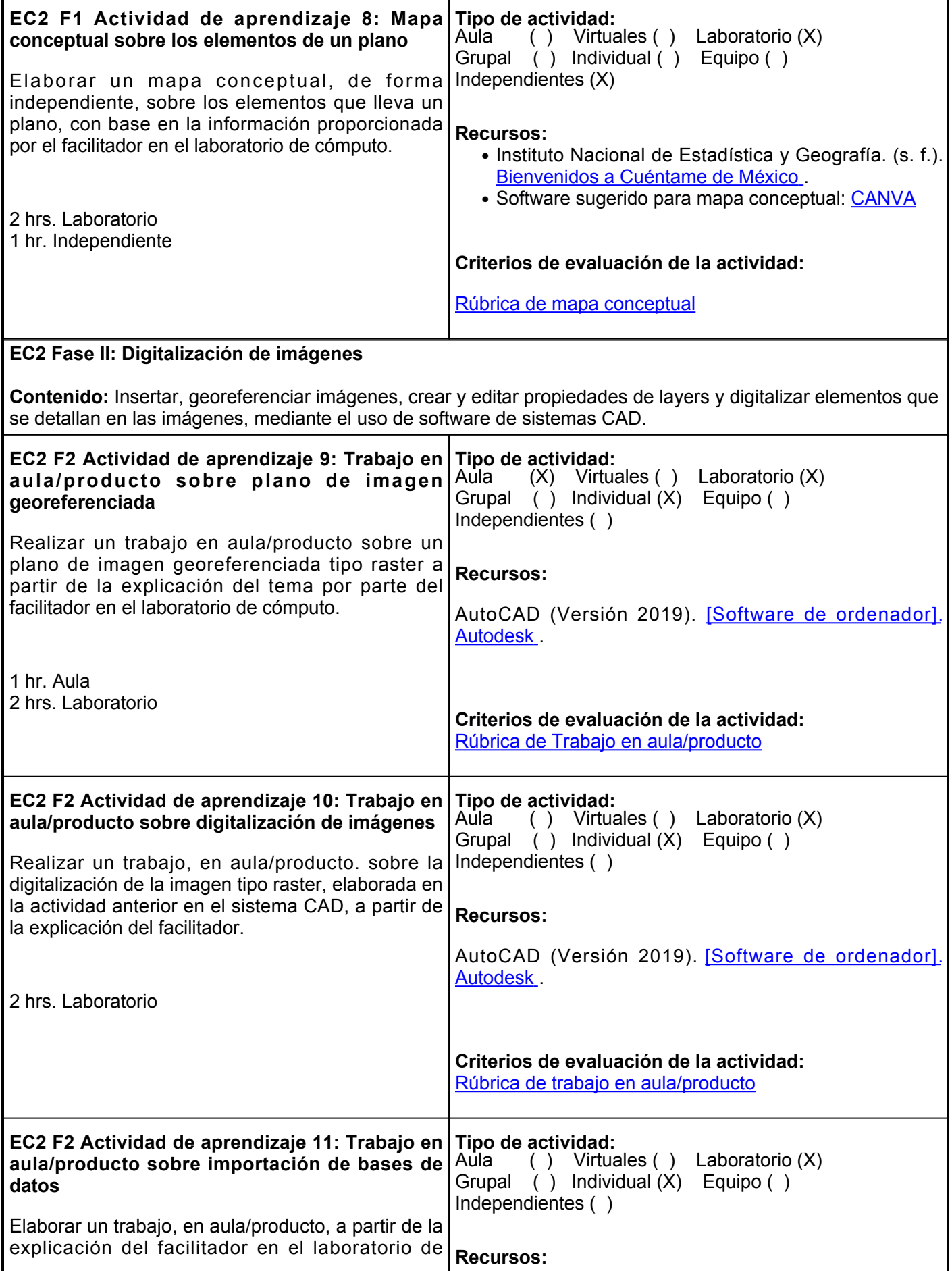

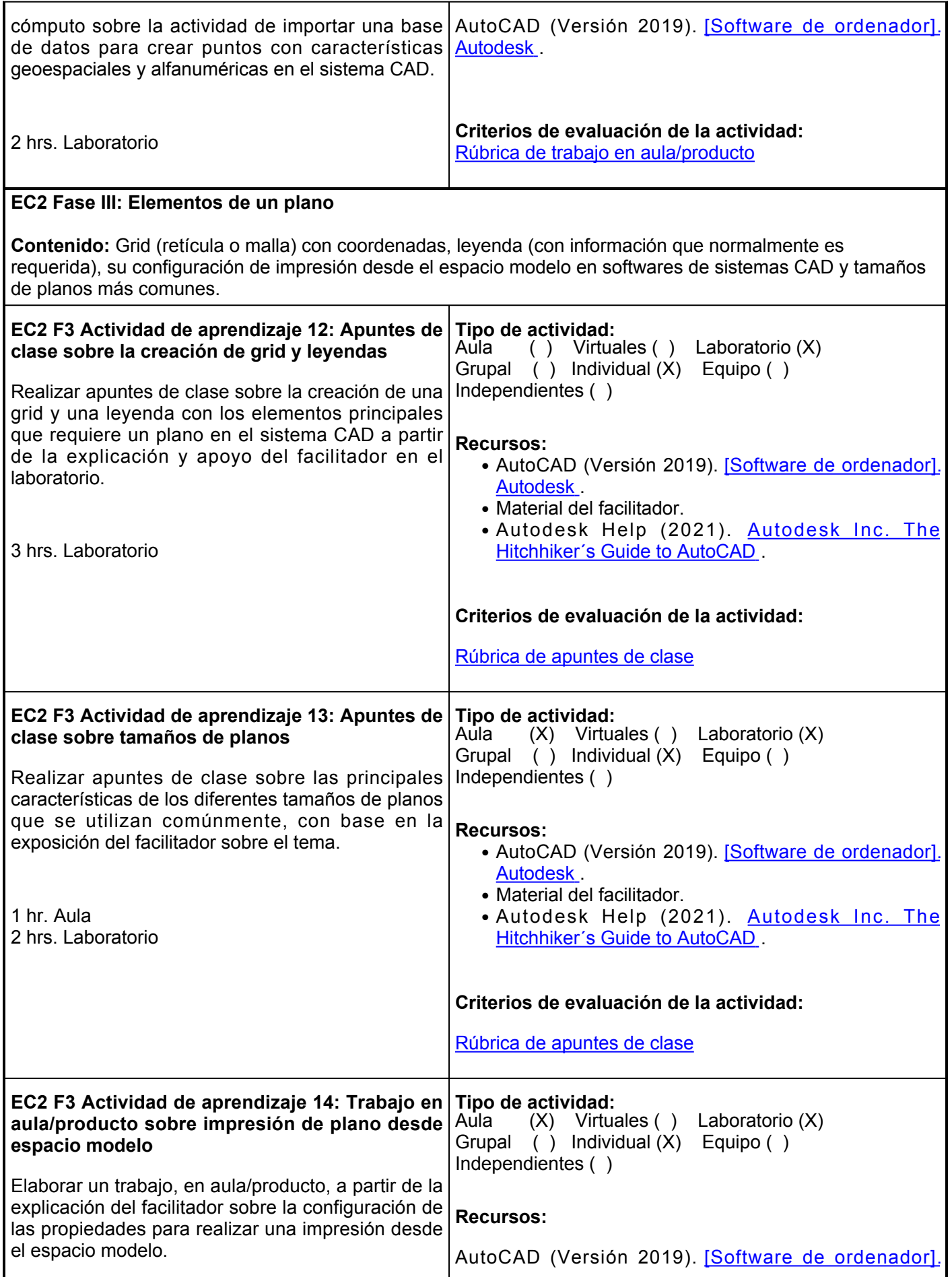

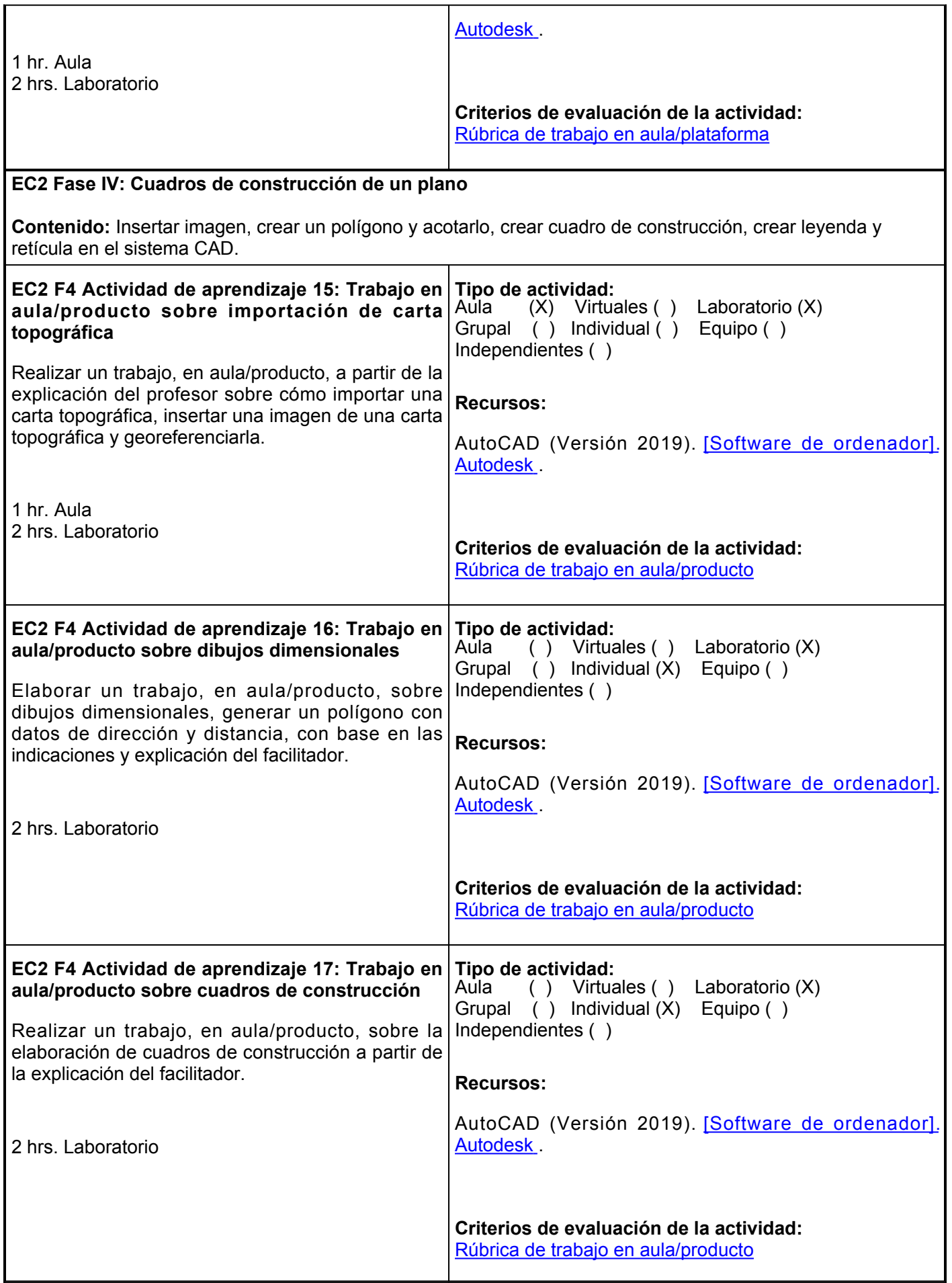

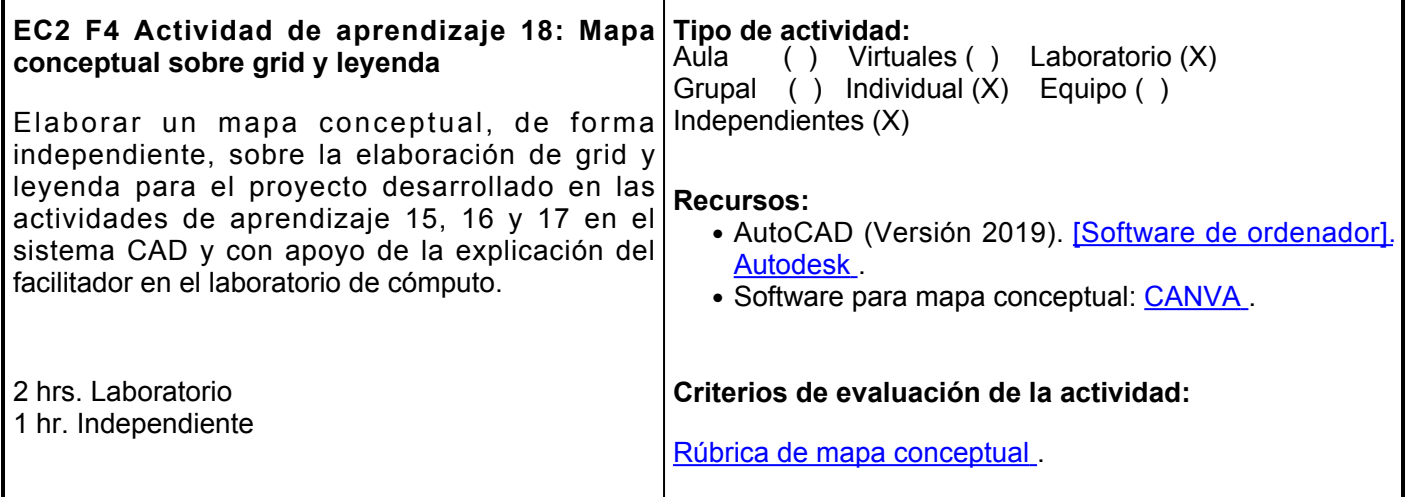

### **Evaluación formativa:**

- Trabajo en aula/producto sobre creación de dibujos.
- Trabajo en aula/producto sobre cómo editar un dibujo.
- Trabajo en aula/producto sobre creación de layers o capas.
- Trabajo en aula/producto sobre plano de imagen georeferenciada.
- Trabajo en aula/producto sobre digitalización de imágenes.
- Trabajo en aula/producto sobre importación de bases de datos.
- Trabajo en aula/producto sobre impresión de plano desde espacio modelo.
- Trabajo en aula/producto sobre importación de carta topográfica.
- Trabajo en aula/producto sobre dibujos dimensionales.
- Trabajo en aula/producto sobre cuadros de construcción.

### **Fuentes de información**

- AutoCAD (Versión 2019). (2019). [Software de ordenador]. Autodesk. 1. [https://www.autodesk.mx/education/edu-software/overview?sorting=featured&filtersindividual](https://www.autodesk.mx/education/edu-software/overview?sorting=featured&filters=individual)
- 2. Autodesk Inc. The Hitchhiker´s Guide to AutoCAD (10 de agosto del 2021). Autodesk Help. [https://help.autodesk.com/view/ACD/2022/ENU/?guid=GUID-2AA12FC5-FBB2-4ABE-9024-](https://help.autodesk.com/view/ACD/2022/ENU/?guid=GUID-2AA12FC5-FBB2-4ABE-9024-90D41FEB1AC3) [90D41FEB1AC3](https://help.autodesk.com/view/ACD/2022/ENU/?guid=GUID-2AA12FC5-FBB2-4ABE-9024-90D41FEB1AC3)
- 3. Instituto Nacional de Estadística y Geografía. (s. f.). Bienvenidos a Cuéntame de México. Cuéntame de México.<http://cuentame.inegi.org.mx/default.aspx>
- 4. Zavala, Ó. (2018). AutoCAD 2019 [Libro electrónico]. En AutoCAD 2019 (1.a ed., pp. 19–51). Alianza Editorial.

**Elemento de competencia 3:** Crear gráficos e ilustraciones mediante la manipulación de información alfanumérica - geoespacial, mediante pensamiento estratégico y basada en el uso de sistemas de información geográfica necesarios para aumentar la eficiencia de la industria minera.

### **Competencias blandas a promover:** Pensamiento Estratégico

### **EC3 Fase I: Introducción al arcgis**

**Contenido:** Interface del sistema de información geográfica y vocabulario, crear y abrir documentos y capas, asignar sistema de referencia, configurar propiedades, sistema de unidades y decimales en documentos y capas.

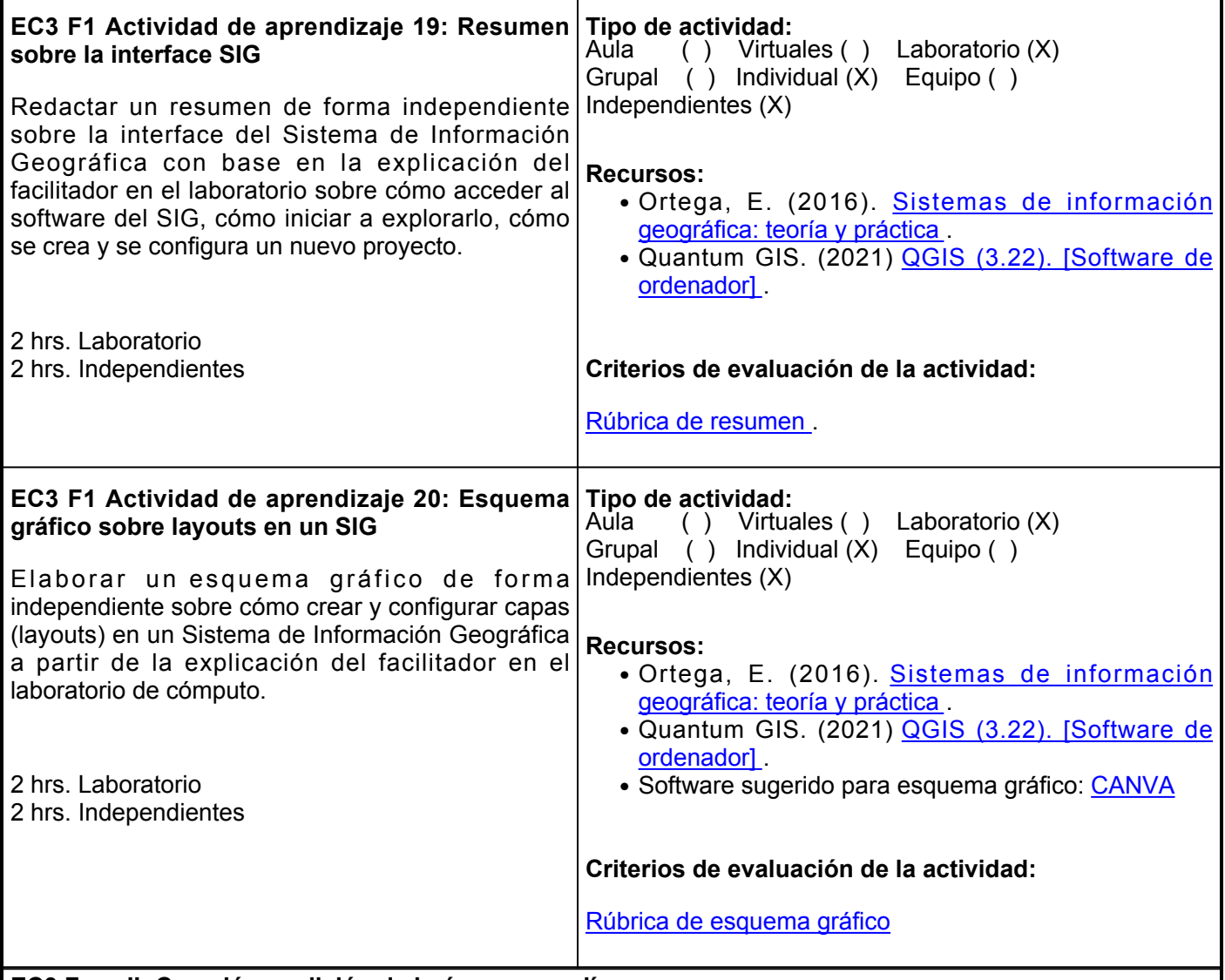

### **EC3 Fase II: Creación y edición de imágenes y polígonos**

**Contenido:** Importar imagen raster, georeferenciar, digitalizar, crear y editar entidades y generar anotaciones, creación de entidades de polígonos, creación de atributos, y creación y extracción de nodos.

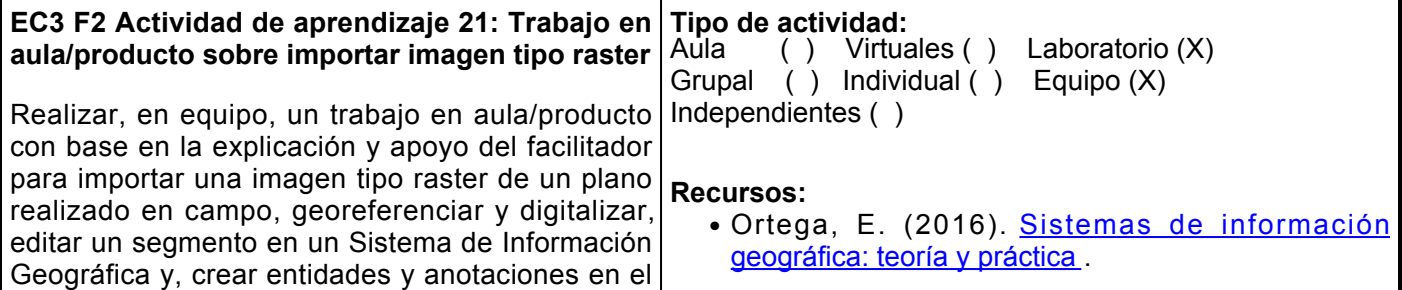

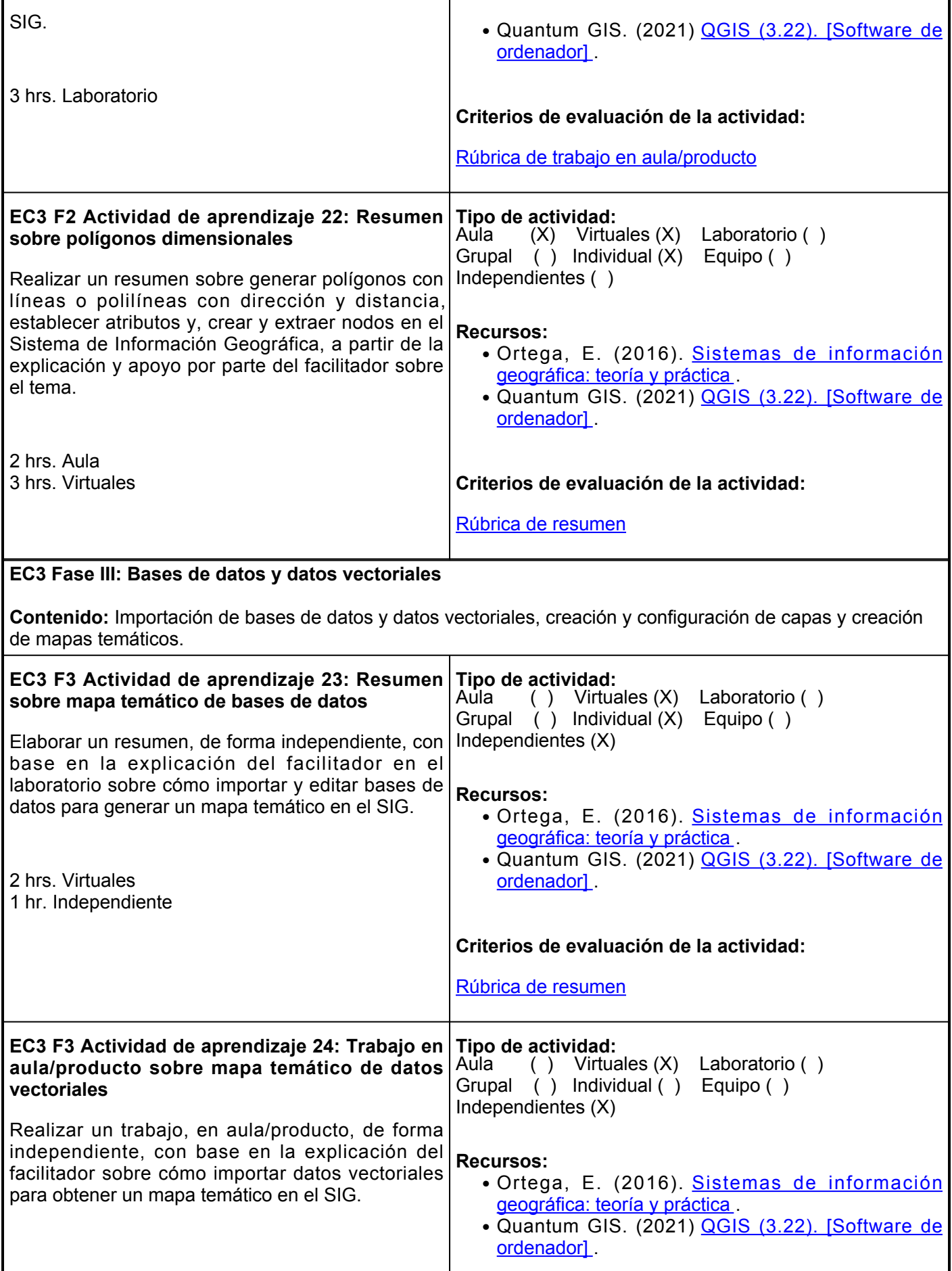

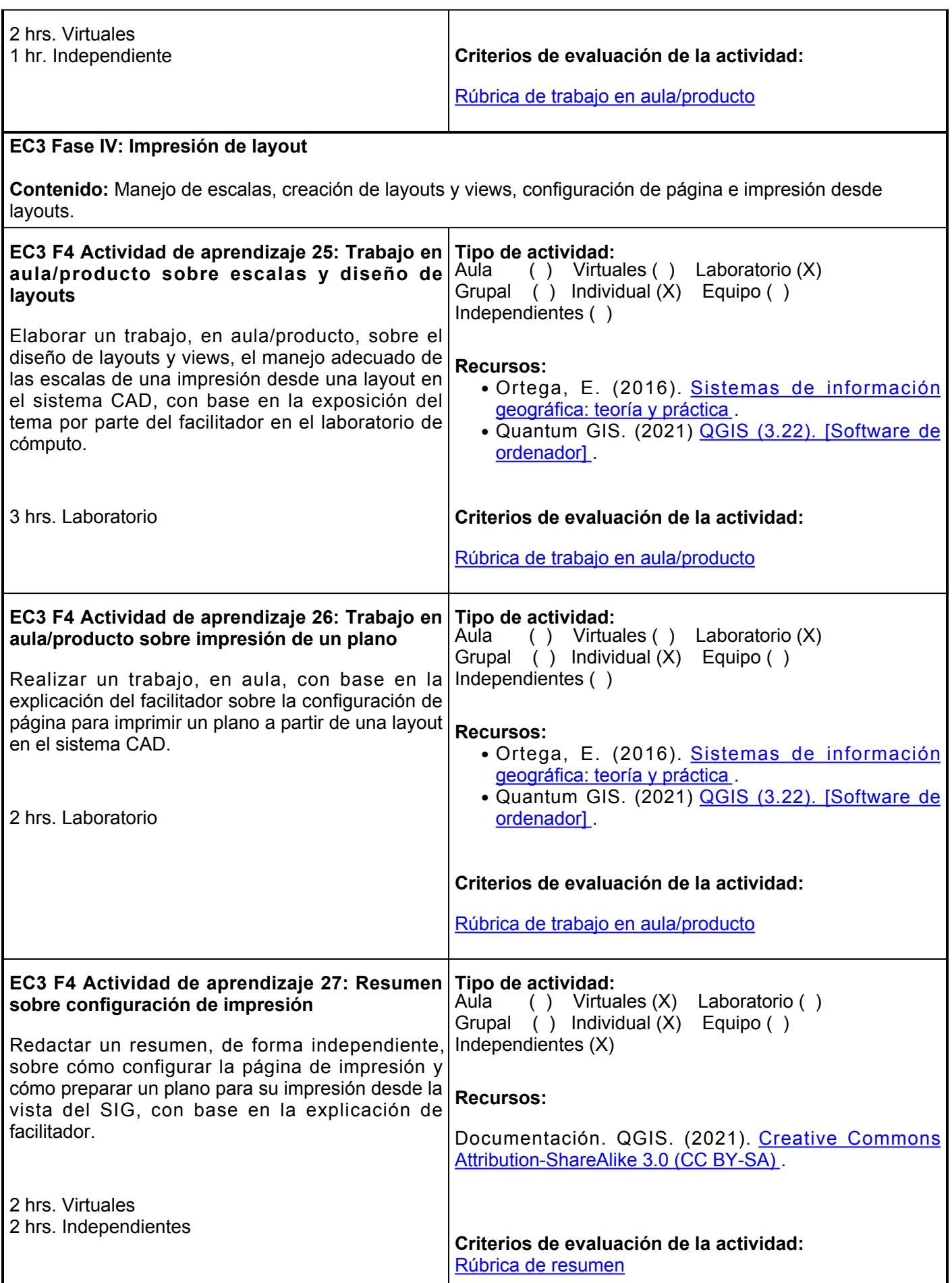

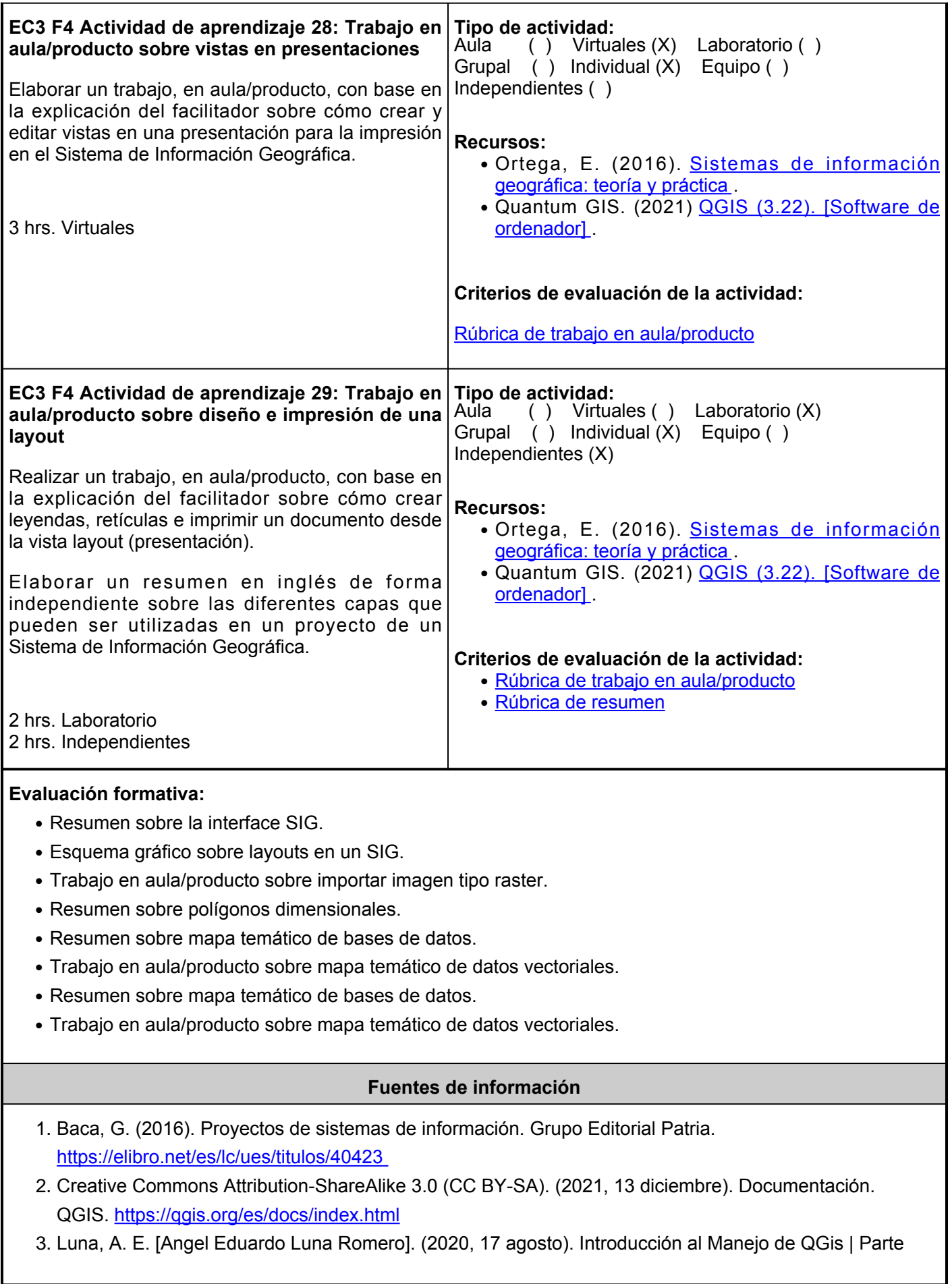

## 1 [Vídeo]. YouTube. <https://www.youtube.com/watch?v=EU96QEpc9Wc>

- 4. Ortega, E. y Ramos, B. (2016). Sistemas de información geográfica: teoría y práctica. Dextra Editorial. <https://elibro.net/es/lc/ues/titulos/131490>
- 5. QGIS (3.22). (2021). [Software de ordenador]. Quantum GIS. [https://qgis.org/es/site/forusers/download.html#](https://qgis.org/es/site/forusers/download.html)

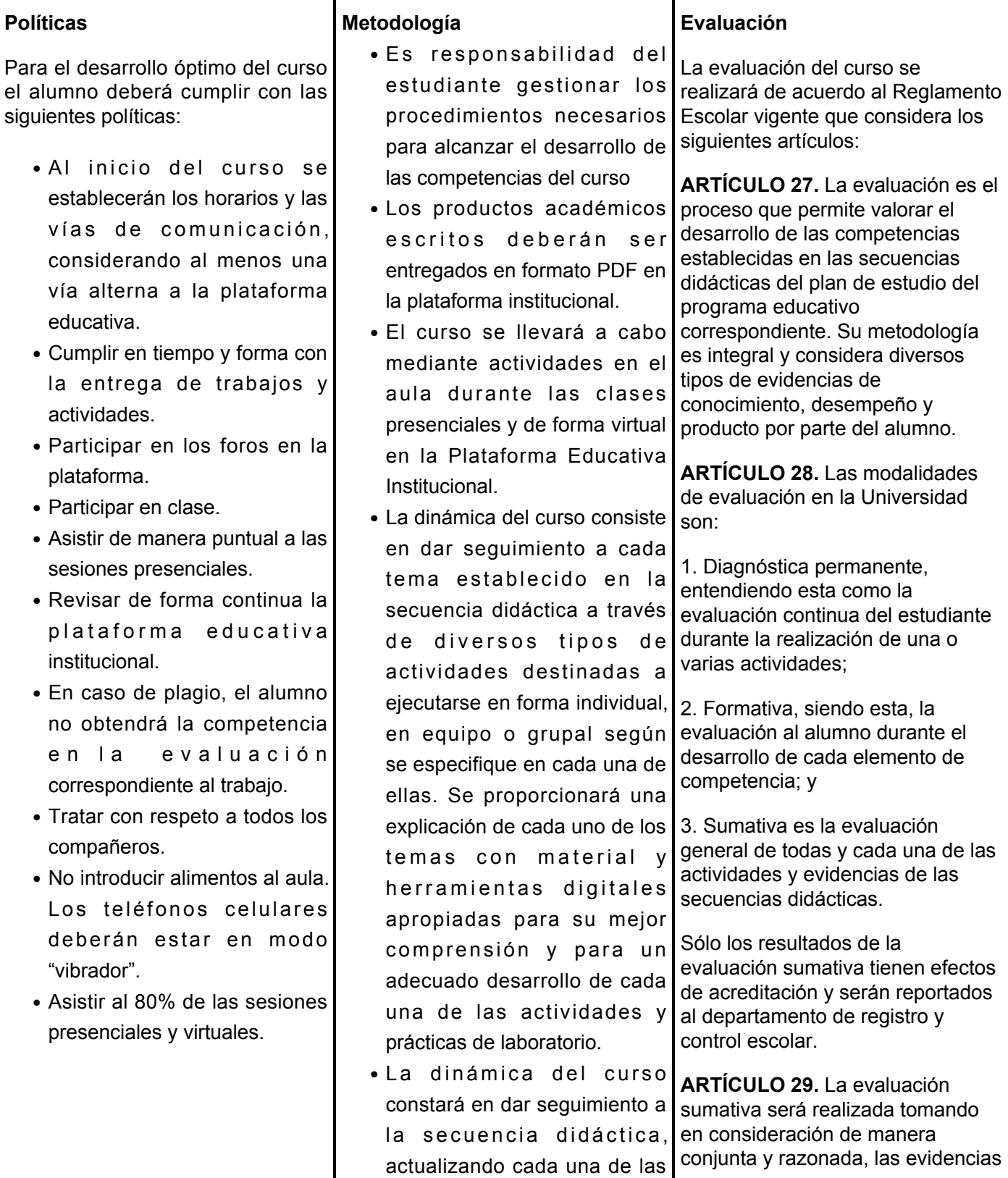

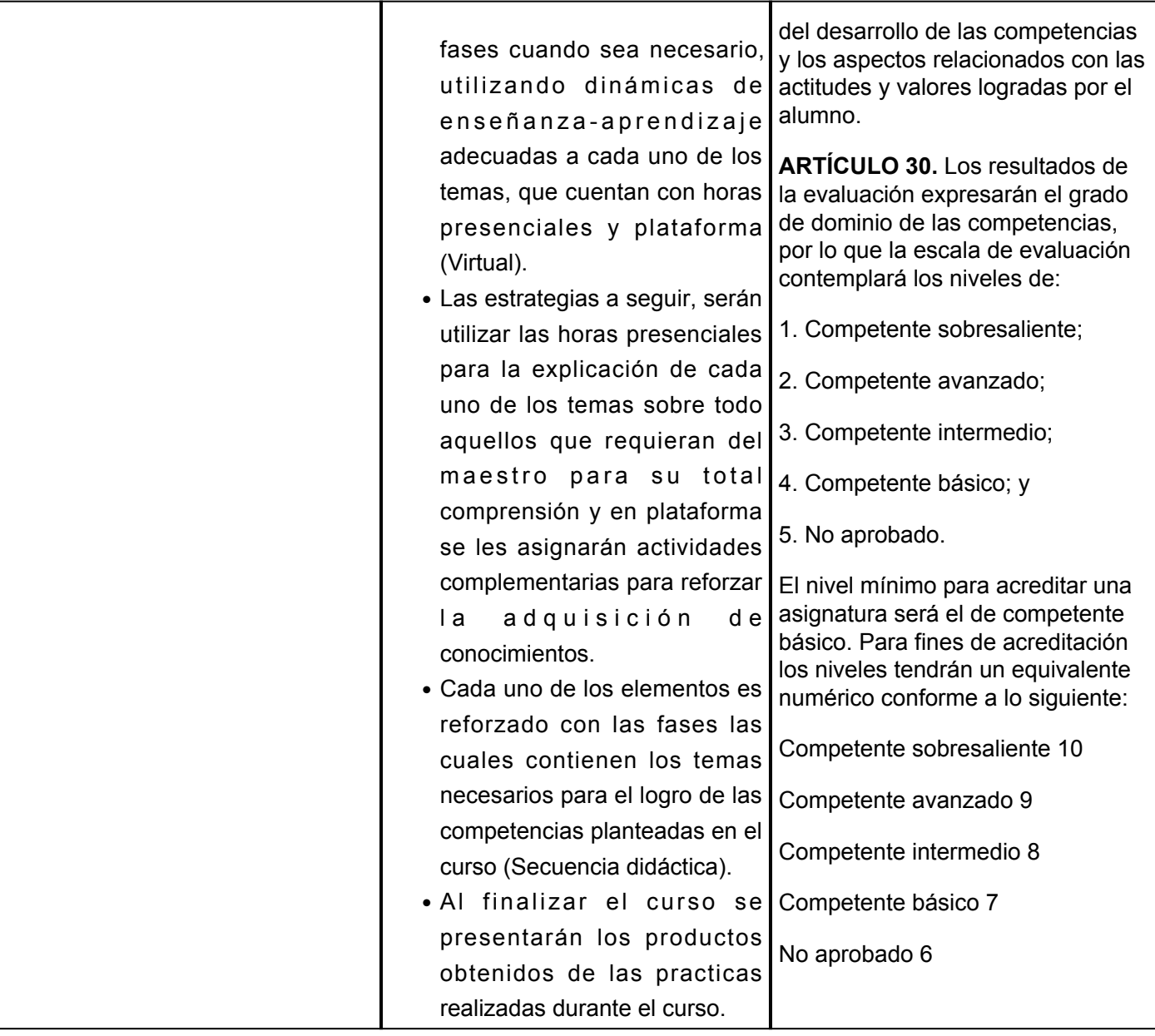